# Homework #3

#### **Released: 01-25-2018 Due: 02-01-2018 11:59pm**

In this homework, we are going to turn our effort in homework 2 into two tiny libraries, the circle library and the prime library. Both libraries comes with three files and a main program:

- circle\_lib.h contains the declarations of the APIs of the circle library. These include read\_circle() and overlapped(c1, c2).
- circle lib.cpp contains the actual implementation of the circle APIs.
- circle\_test.cpp contains the unit tests of the circle library.
- circle.cpp is the main program that uses the circle library to perform computation. In other words, this program is the "client" of the circle library.

Similarly,

- prime\_lib.h contains the declarations of the APIs of the prime library. These include is\_prime(p), generate\_primes(n) and check\_is\_prime(p).
- prime\_lib.cpp contains the actual implementation of the prime APIs.
- prime\_test.cpp contains the unit tests of the prime library.
- prime.cpp is the client of the prime library.

To start this homework, first fill in the implementation of the functions read\_circle, overlapped and is\_prime using your homework 2 solution. Also, complete the stub main function in circle.cpp by using your code from homework 2 so that circle.cpp will run the same as in homework 2 except that it invokes the circle library.

In the following sections, we are going to extend the prime library to implement Eratosthenes sieve algorithm, improve the APIs to handle incorrect arguments and write unit tests for these two libraries.

# **1 Find Primes, Again**

### **1.1 Generate All Primes**

Implement the function vector int> generate\_primes(int n) that uses the sieve of Eratosthenes to generate all primes between 2 and n. The concept of the sieve of Eratosthenes is to identify all composite numbers by marking the multiples of prime numbers on a table instead of using trial division to find factors. First, the algorithm will create a big table containing every integers between 2 and n. Then, for the first number p that is not crossed out, record it as prime and cross all its multiples out from the table.

Every composite number must have a prime factor that is smaller than itself. Thus, all composite numbers would have been crossed out by that prime factor before we examine it. Therefore whenever we see a number that is not crossed out from the table, it must be a prime.

To implement this,

- 1. Declare a vector of booleans, vector stood is sieve;, to represent the big table. The size of sieve should be  $n+1$  so that we can use sieve [i] to represent whether i is crossed out from the table or not.
- 2. Mark sieve[i] as true for i between 2 and n.
- 3. Loop from 2 to n. Whenever we encounter a number i such that sieve [i] == true, mark sieve [i\*2], sieve[i\*3], sieve[i\*4], ... as false.
- 4. Now, all i such that sieve [i]  $=$  true are prime numbers.

## **1.2 Test Primality, Again**

Implement the function bool check\_is\_prime(const std::vector<int>& primes, int p) that uses trial division over primes to test whether p is a prime. So instead of dividing p by all integers between 2 and p *−* 1, this function should only check the primes between 2 and p *−* 1.

We guarantee that the given vector primes will always be big enough to check p.

### **1.3 The main Function**

prime.cpp contains a provided main function that calls the prime library. First, main will read a positive integer n and use generate\_prime to generate all primes up to n. Then, for every subsequent positive integer p, main will invoke check\_is\_prime with the generated primes and p to check whether p is a prime and print the corresponding string. main will terminate upon reading a zero.

### **Examples**

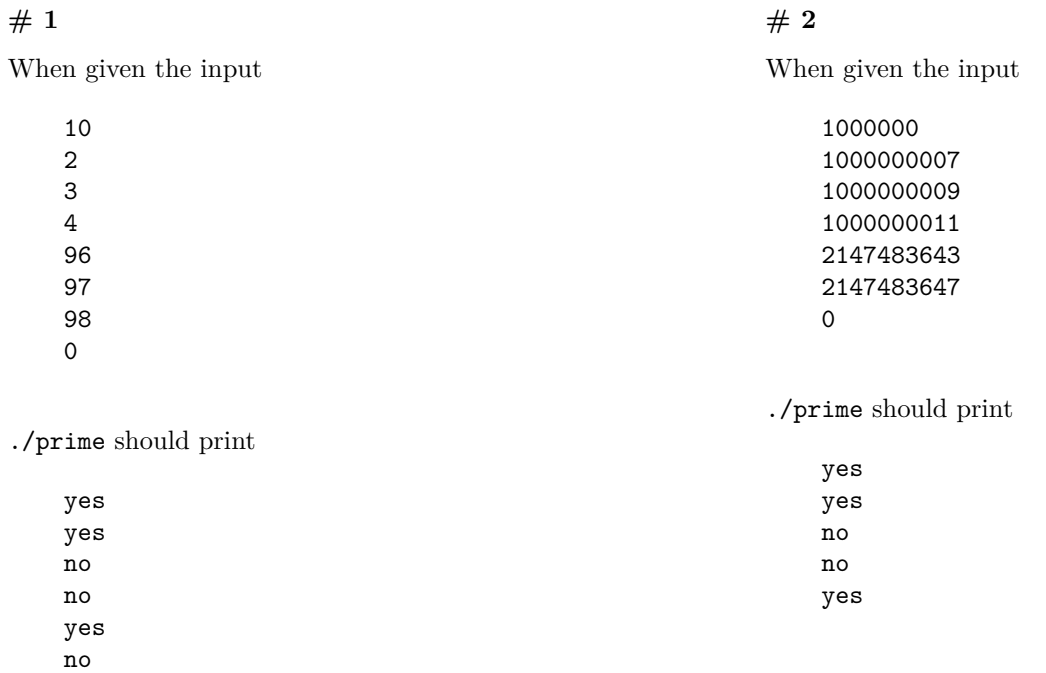

2

# **2 Handle Errors**

In this section, we are going to improve the APIs by checking whether their arguments are valid or not. For simplicity, if any of the arguments is not reasonable, throw a runtime\_error with the error message you like (which, of course, should be informative and readable).

- Modify bool overlapped(Circle c1, Circle c2); to ensure that both c1 and c2 have non-negative radius. If not, throw a runtime\_error.
- Modify bool is\_prime(int p);, bool check\_is\_prime(const vector<int> & primes, int p); and vector $\sin$  generate\_primes(int n); to ensure that they are only called with positive integers (i.e.  $p, n \geq 1$ ). If not, throw a runtime\_error.
- Modify bool check\_is\_prime(const vector<int>  $\&$  primes, int p); to ensure that primes is nonempty. If not, throw a runtime\_error.

# **3 Write Unit Tests**

In this section, please improve the quality of the two libraries by writing appropriate unit tests to check that the APIs work well under specified conditions.

### **3.1 bool overlapped(Circle c1, Circle c2);**

- Write unit tests for this function. Also do check that this function does not treat tangent circles as overlapping.
- Write unit tests to check that this function does throw an exception for erroneous arguments.

### **3.2 bool is\_prime(int p);**

- Write unit tests to check that this function works for  $1 \le p \le 5$ .
- Write unit tests to check that this function does throw an exception for erroneous arguments.

### **3.3 vector<int> generate\_primes(int n);**

- Write unit tests to check that this function works for some n which is not a prime.
- Write unit tests to check that this function works for some n which is a prime.
- Write unit tests to check that this function does throw an exception for erroneous arguments.

### **3.4 bool check\_is\_prime(const vector<int>& primes, int p);**

- Write unit tests to check that this function works for  $1 \le p \le 5$ .
- Write unit tests to check that this function and is\_prime agrees with each other.
- Write unit tests to check that this function do throw an exception for erroneous arguments.